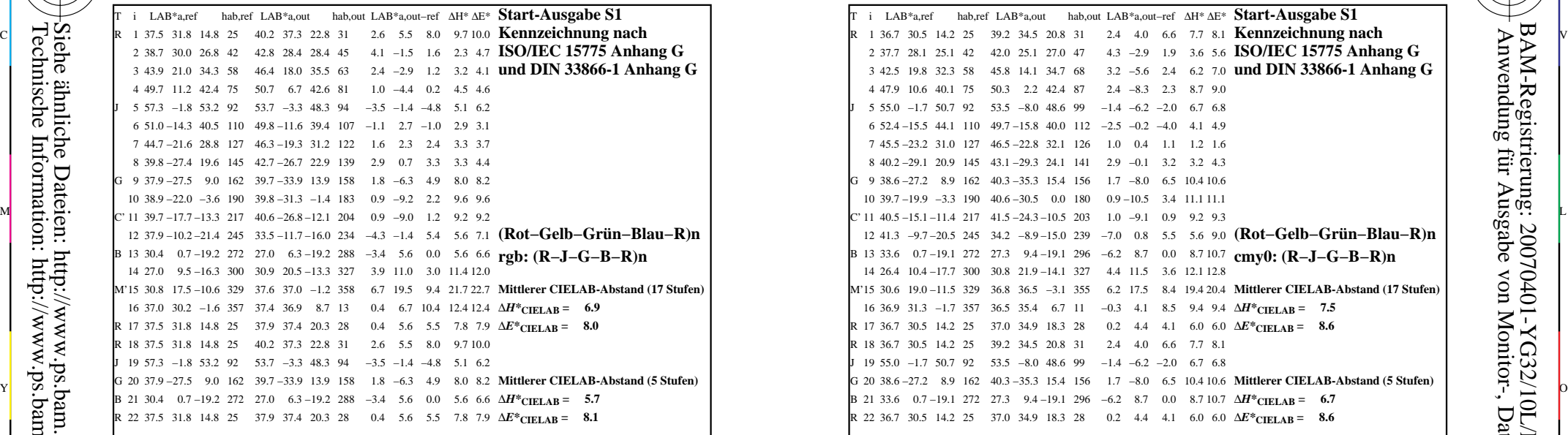

YG320−3N, Gerät: XcmyNP\_D50\_L; Messung: L27G00NP.PDF; Datum: 20070202

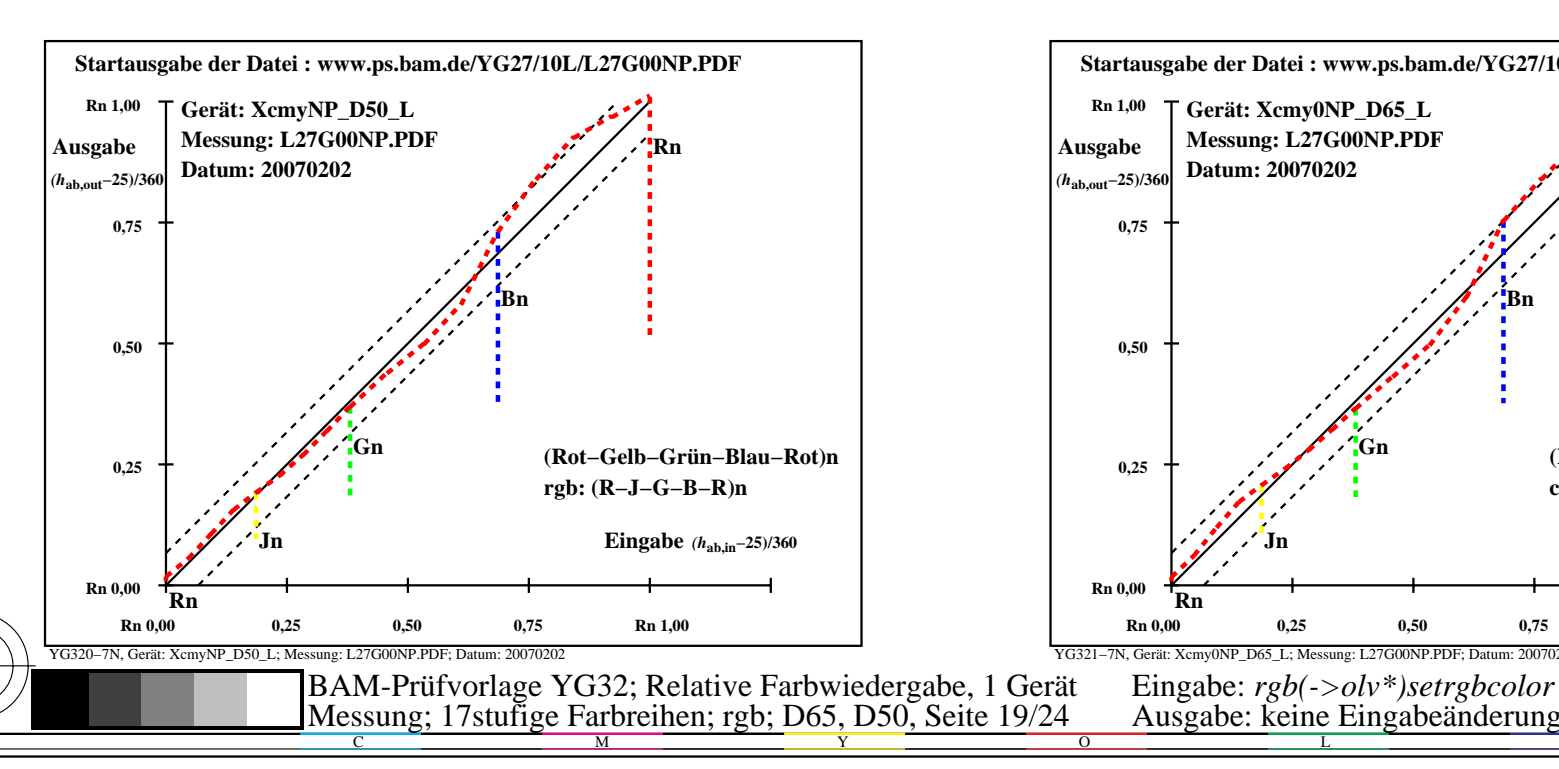

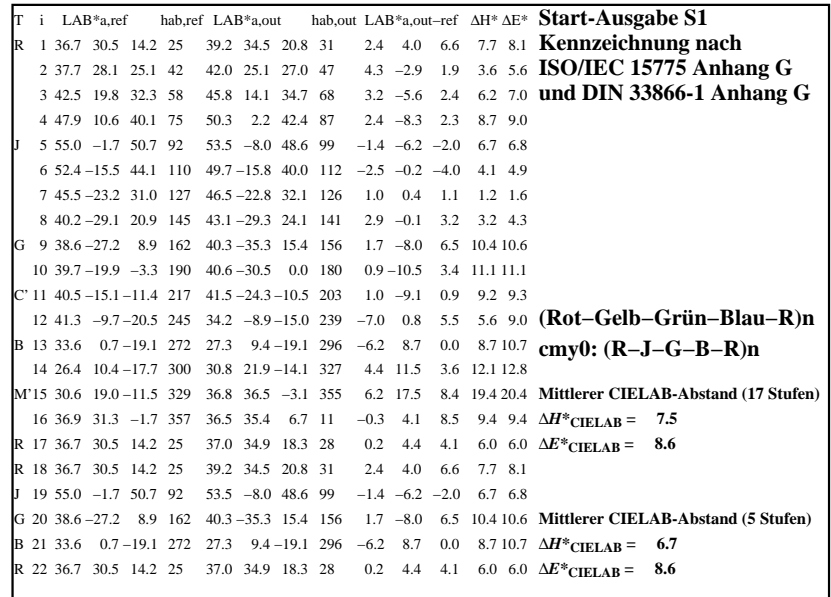

C

-6

BAM-Registrierung: 20070401-YG32/10L/L32G0INP.PS/.PDF

BAM-Material: Code=rha4ta

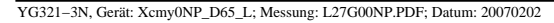

M

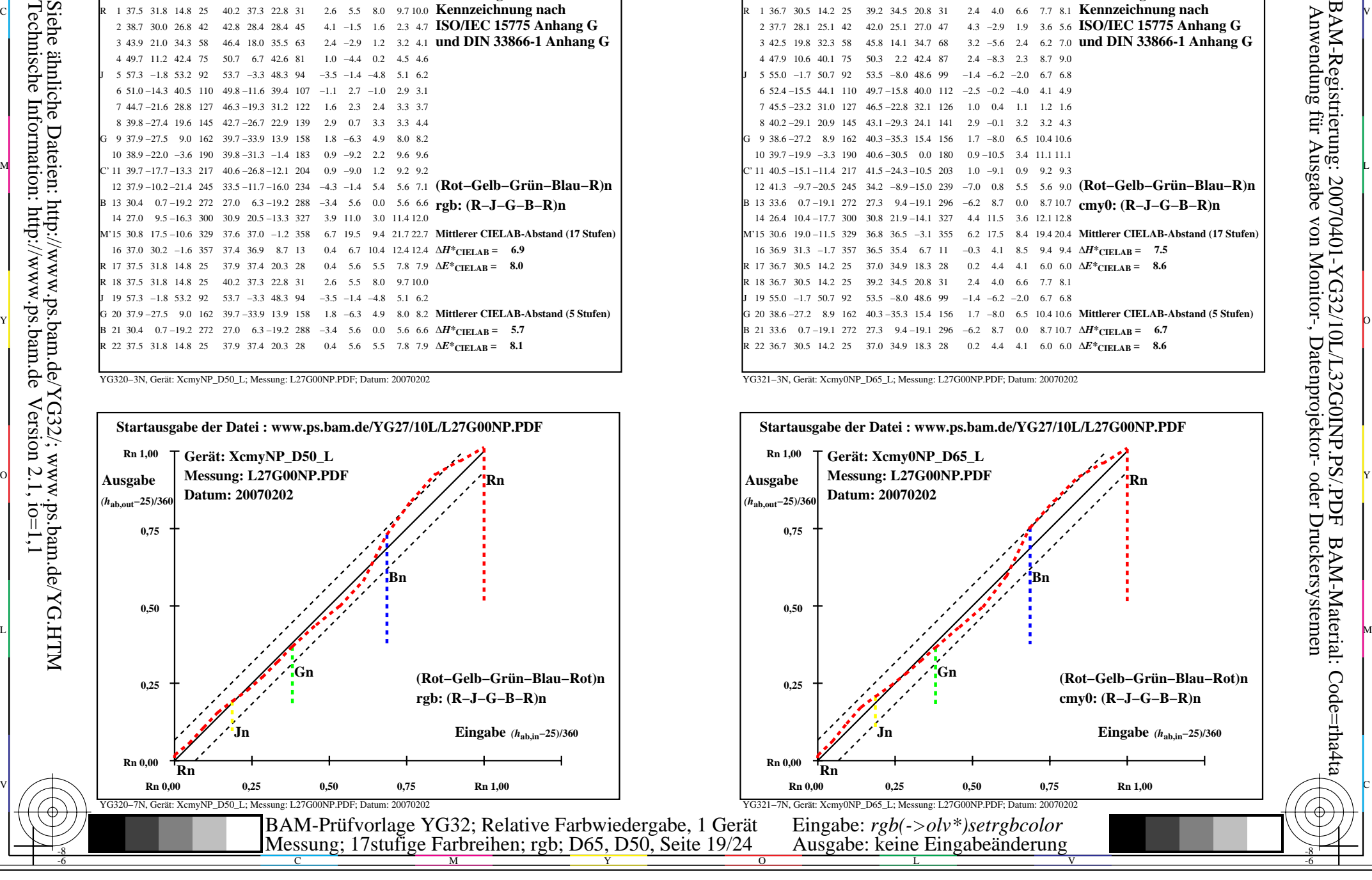

-8

-8